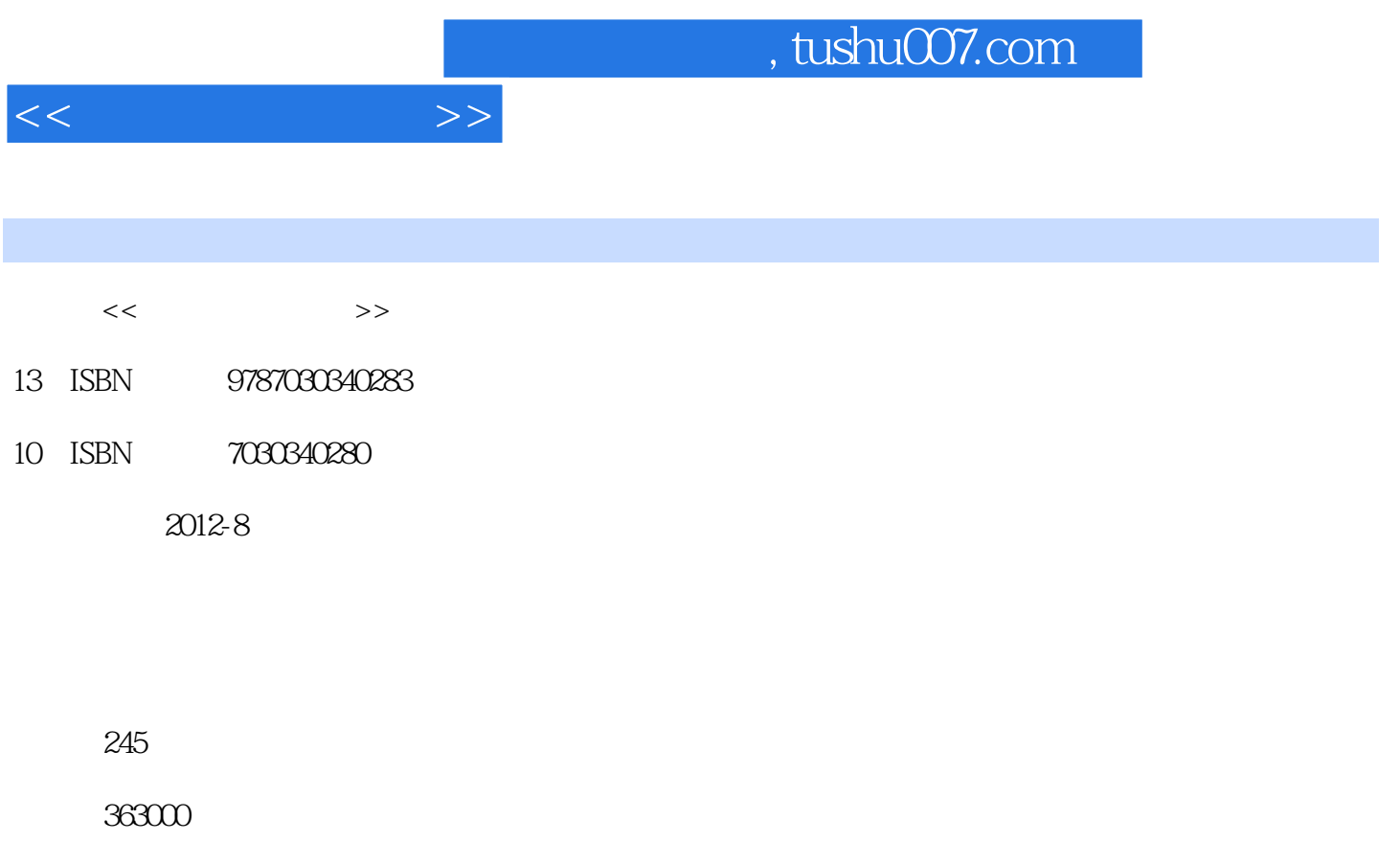

extended by PDF and the PDF

更多资源请访问:http://www.tushu007.com

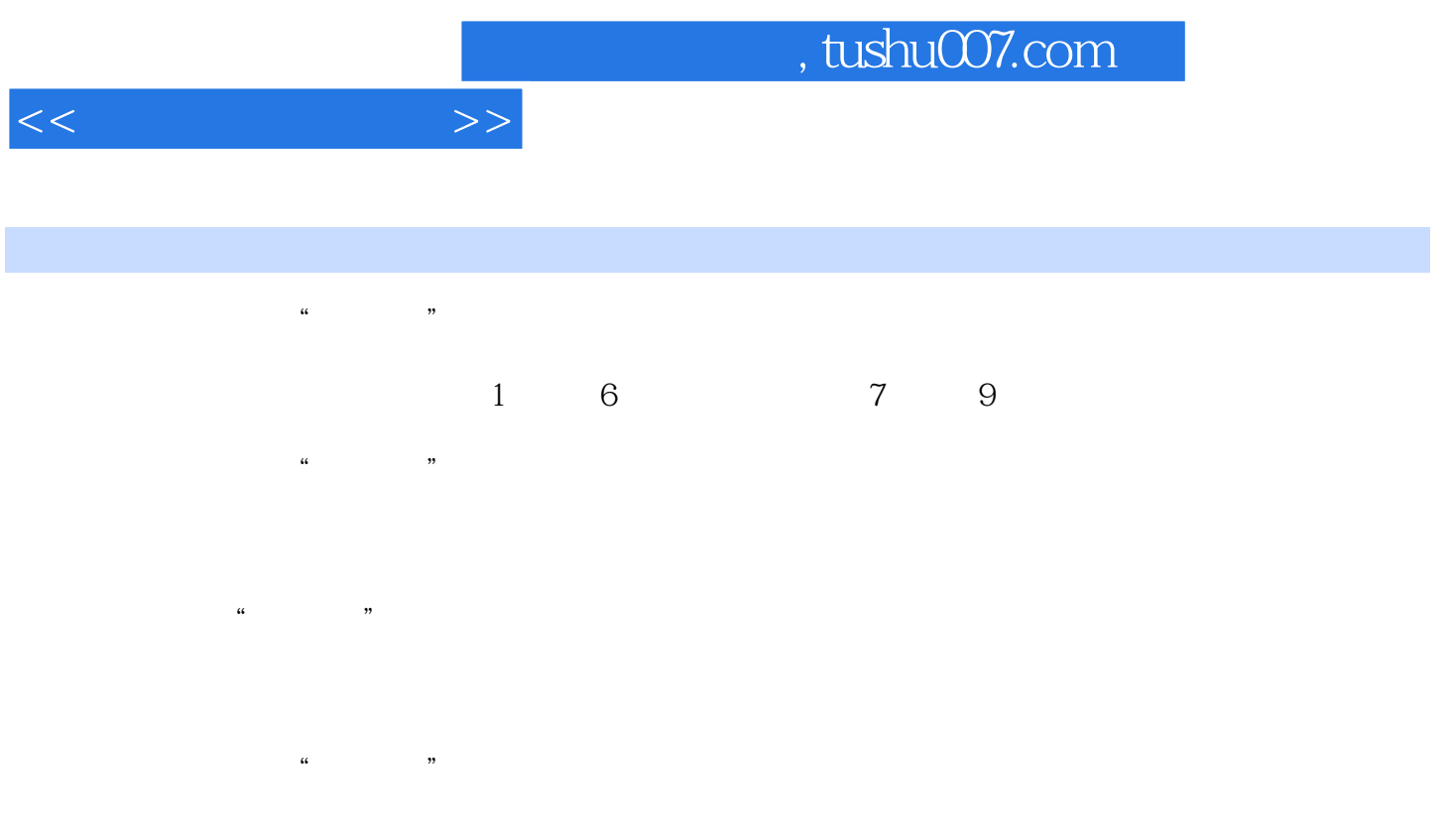

, tushu007.com

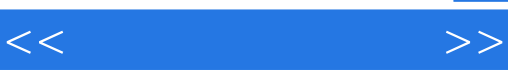

 $1$ 1 Windows XP 2 Intemet<br>3  $\overline{3}$  3  $\overline{3}$ 2 Word  $\frac{1}{1}$  $\overline{2}$  $\overline{3}$ 3 Excel  $1$  $\overline{2}$  $\overline{3}$   $\overline{3}$ 4 PowerPoint 5 FrontPage 6 Access  $7$ 

 $1$  $\frac{2}{8}$ 项目8 计算机软硬件基础  $1$  $\overline{c}$ 9<br>1  $1$ 单元2 音视频技术基础  $\overline{A}$  $B$  example  $B$ C and  $\sim$  C and  $\sim$  C

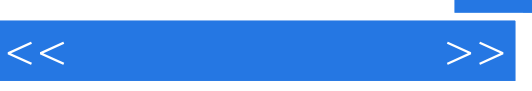

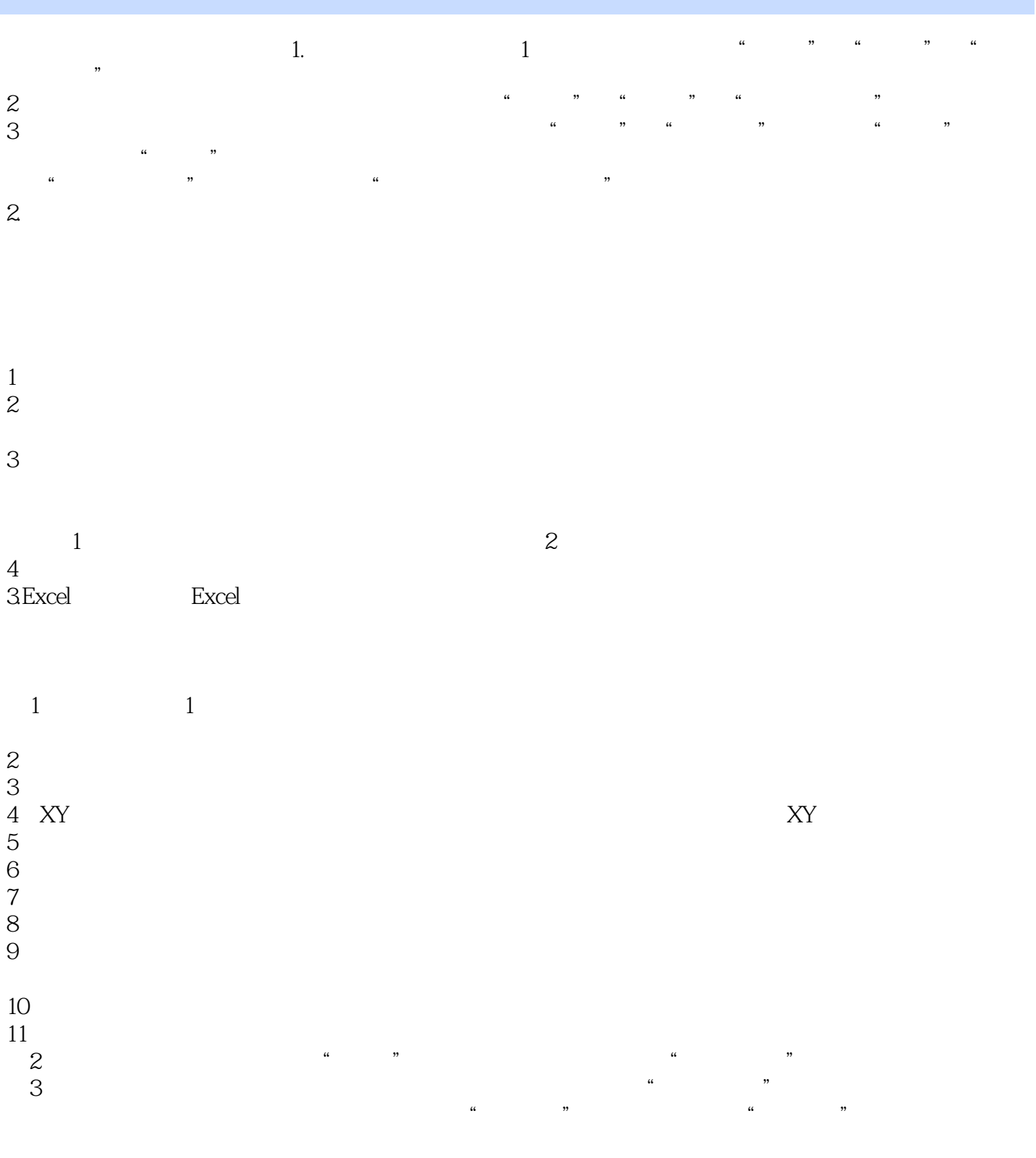

 $\frac{1}{2}$  and  $\frac{1}{2}$  and  $\frac{1}{2}$  a

## $,$  tushu007.com

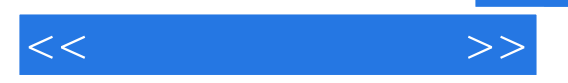

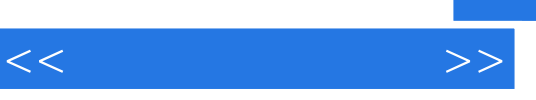

 $\frac{d\mathbf{u}}{dt} = \frac{1}{\sqrt{2\pi}} \left( \frac{\mathbf{u}}{dt} + \frac{\mathbf{u}}{dt} \right) + \frac{1}{\sqrt{2\pi}} \left( \frac{\mathbf{u}}{dt} + \frac{\mathbf{u}}{dt} \right)$ 

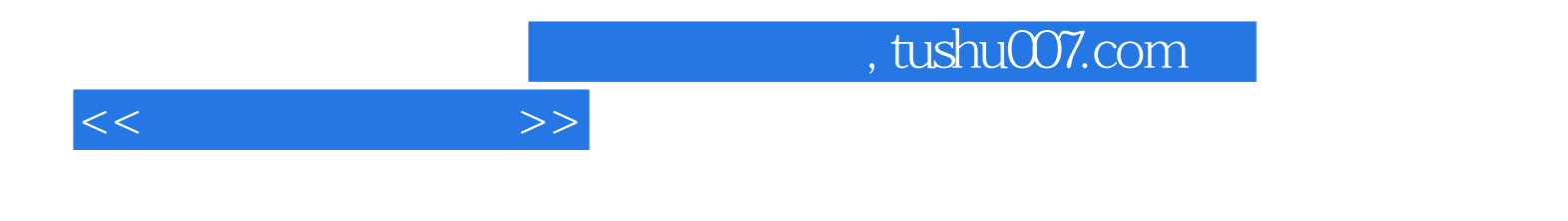

本站所提供下载的PDF图书仅提供预览和简介,请支持正版图书。

更多资源请访问:http://www.tushu007.com